## **Obsah**

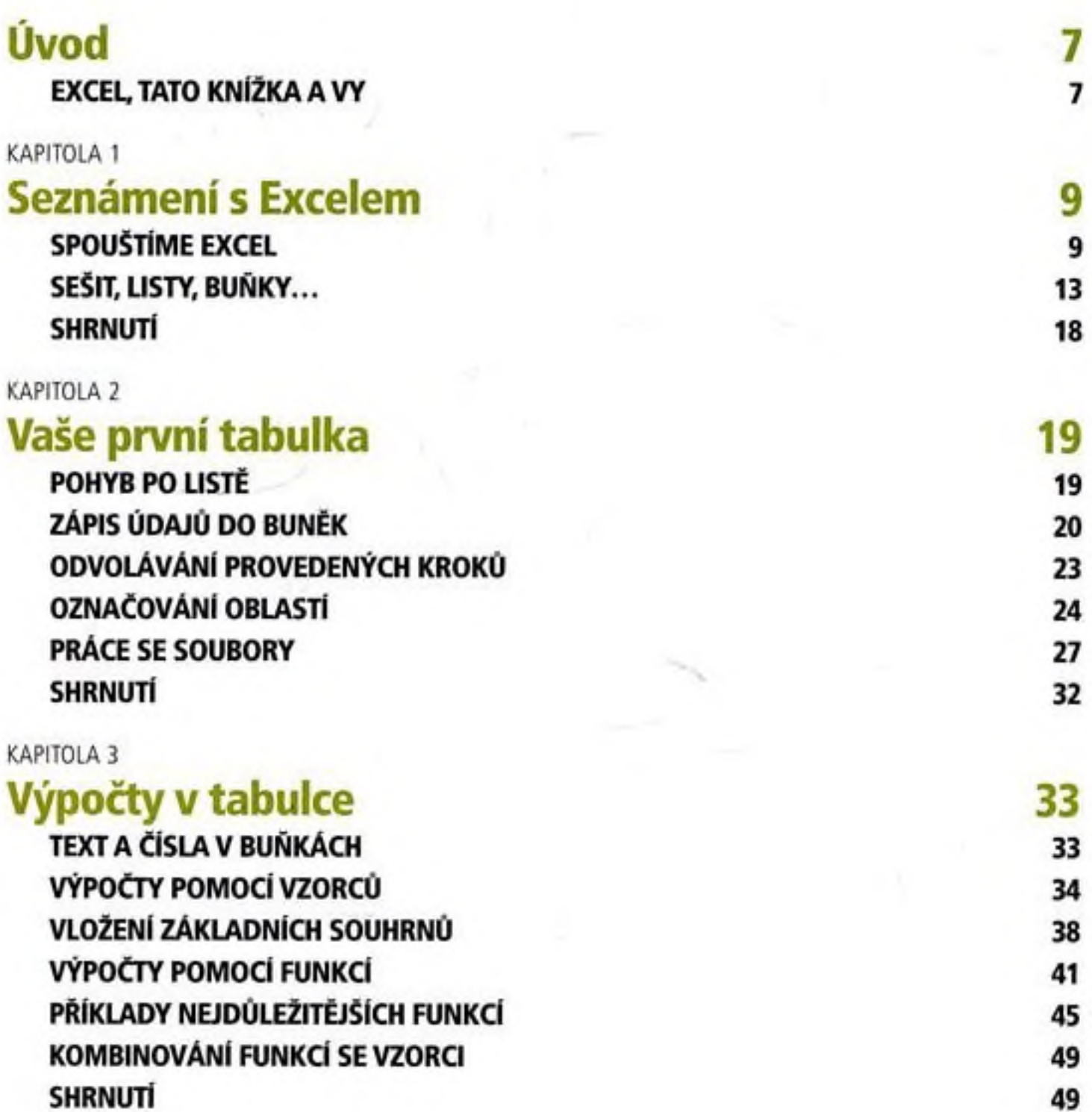

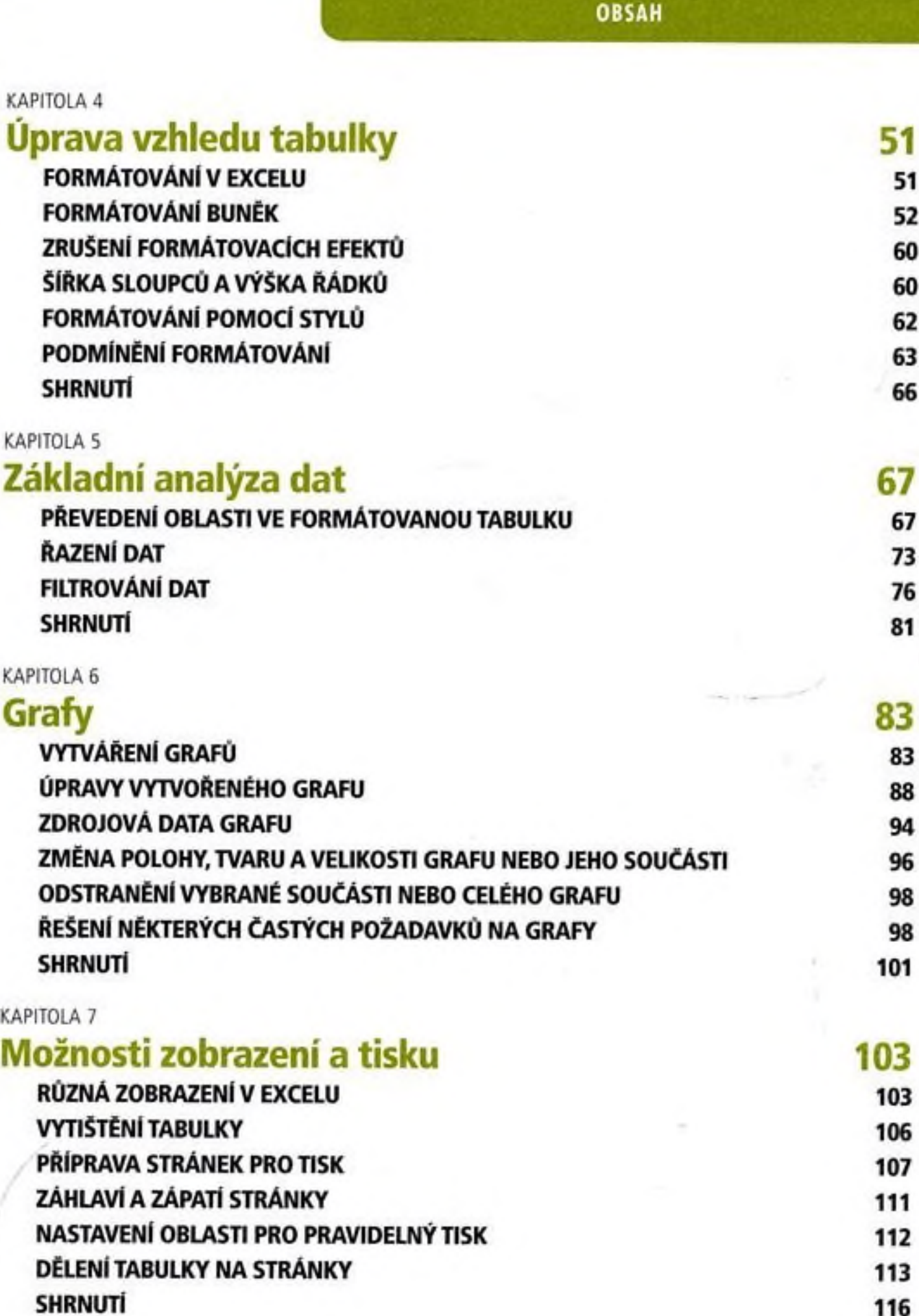

 $\lambda$  , and  $\lambda$ 

 $\sim 1000$ 

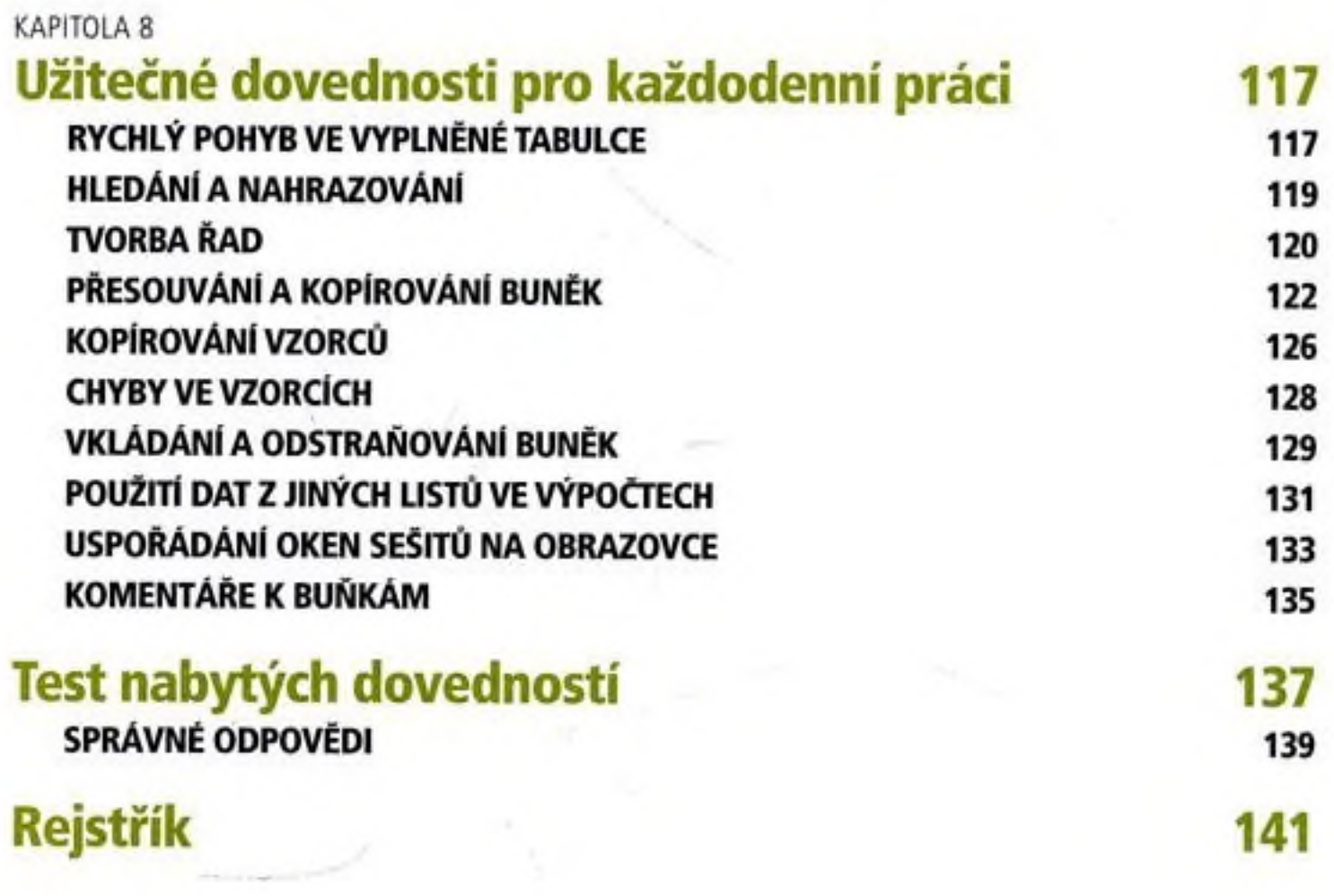

 $\sim$ 

 $\sim 10\mu$